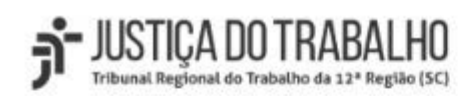

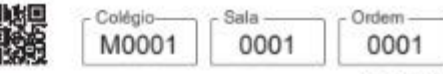

Outubro/2023

# Concurso Público para o Provimento de Cargos de

# Analista Judiciário - Área Apoio Especializado Especialidade Tecnologia da Informação

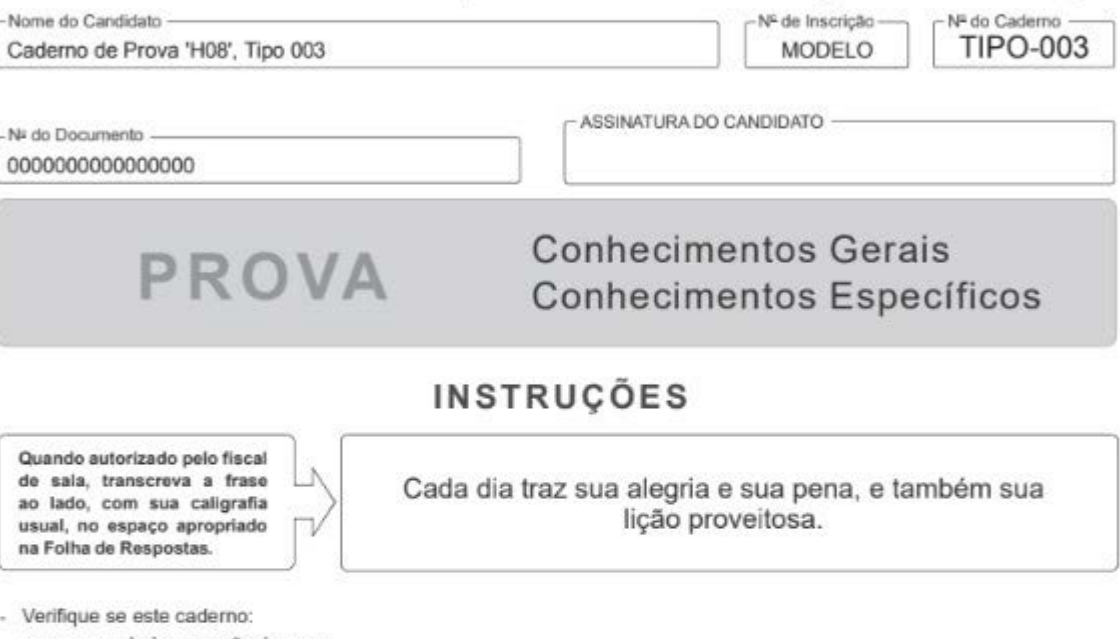

- corresponde à sua opção de cargo.
- contém 60 questões, numeradas de 1 a 60.
- Caso contrário, solicite imediatamente ao fiscal da sala a substituição do caderno.
- Não serão aceitas reclamações posteriores.
- Para cada questão existe apenas UMA resposta certa.
- Leia cuidadosamente cada uma das questões e escolha a resposta certa.
- Essa resposta deve ser marcada na FOLHA DE RESPOSTAS que você recebeu.

# VOCÊ DEVE

- Procurar, na FOLHA DE RESPOSTAS, o número da questão que você está respondendo.
- Verificar no caderno de prova qual a letra (A,B,C,D,E) da resposta que você escolheu.
- Marcar essa letra na FOLHA DE RESPOSTAS, conforme o exemplo: (A) C (B) C

# **ATENCÃO**

- Marque as respostas com caneta esferográfica de material transparente e tinta preta ou azul. Não será permitida a utilização de lápis, lapiseira, marca-texto, régua ou borracha durante a realização da prova.
- Marque apenas uma letra para cada questão. Será anulada a questão em que mais de uma letra estiver assinalada.
- Responda a todas as questões
- Não será permitida nenhuma espécie de consulta ou comunicação entre os candidatos, nem a utilização de livros, códigos, manuais, notas ou impressos ou quaisquer anotações, máquina calculadora ou similar.
- A duração da prova é de 3 horas, para responder a todas as questões objetivas e preencher a Folha de Respostas.
- Ao terminar a prova, chame o fiscal e devolva todo o material recebido para conferência.
- É proibida a divulgação ou impressão parcial ou total da presente prova. Direitos Reservados.

## CONHECIMENTOS **GERAIS**

## Lingua Portuguesa

Atenção: Leia o texto abaixo para responder às questões de números 1 a 5.

Quase todos os dias, quando era criança. Safico tinha como tarefa levar almoço para o pai no trabalho. O menino, então com cerca de 12 anos, ficava observando o pai pescar. Com a tarrafa em mãos, um tipo de rede circular com pesos distribuidos nas bordas, o homem esperava um sinal para jogá-la na água e pegar os peixes. O sinal vinha de golfinhos - também chamados de botos em algumas regiões do país - na forma de movimentos especialmente vigorosos, como uma batida na água com a cabeça ou a cauda, ou um nado rápido seguido de um mergulho. Em resposta, o pescador lançava a tarrafa e conseguia capturar as tainhas. Há mais de 50 anos. Safico. 71, pesca exatamente da mesma forma que o pai: com ajuda dos botos.

Pode parecer história de pescador, mas não aconteceu apenas com Wilson Francisco dos Santos - o Safico - e sua família. Boa parte das centenas de pescadores da região de Laguna, em Santa Catarina, pratica a pesca com botos. Segundo o relato das pessoas que vivem há muitos anos na área, a atividade ocorre há mais de 140 anos. A tradição é tão enraizada que os "animais ajudantes" são chamados de trabalhadores. [...] Safico e seus colegas de trabalho sabem exatamente como diferenciar cada um dos animais pela coloração ou forma como eles emitem o sinal que autoriza a "tarrafada".

Desde os anos 1980, pesquisadores da capital catarinense observam e tentam entender melhor essa interação entre os pescadores e os golfinhos nariz-de-garrafa. [...] A interação acontece em um espaço de tempo muito curto: são cerca de 7 segundos entre o sinal do boto e o movimento do pescador, que tem 17 vezes mais chances de capturar peixes quando sincroniza suas ações com as dos animais. Os pescadores também pescam quatro vezes mais peixes com ajuda dos "colegas de trabalho".

(Adaptado de: NAISA, Leticia. Disponível em: https://revistapesquisa.faposp.br. 01/03/2023)

- 1. Está correta a pontuação do seguinte comentário a respeito do assunto do texto:
	- (A) A interação que acontece em um espaço de tempo muito curto, dura apenas cerca de 7 segundos, entre o sinal do boto e o movimento do pescador.
	- (B) Já com ela em mãos, o pescador espera um sinal para jogar a tarrafa na água: um tipo de rede circular com pesos dislribufdos nas bordas, e pegar os peixes.
	- (C) O sistema de troca de favoces. entre bolos e pescadores conslilui lma prática que se disseminou, ao longo da história da pesca cm Laguna.
	- (D) A fim de compreende-la melhor, pesquisadores da capital catarinense observam, desde os anos 1980, a interação entre pescadores e golfinhos nariz-de-garrafa.
	- (E) Com ajuda dos "colegas de trabalho", pescadores são capazes de capturar, uma quantidade quatro vezes maior de peixes.
- 2. O artigo remete o leitor à infância de Safico com a finalidade de demonstrar que
	- (A) a fictícia pesca com botos faz parte do imaginário de pescadores há muitas gerações.
	- (B) o conhecimento a respeito da pesca com botos foi transmitido entre gerações.
	- (C) o trabalho infantil é aceito entre pescadores por questões culturais.
	- (D) a distribuição desigual de recursos perpassa o trabalho de pescadores há várias gerações.<br>(E) a pesca artesanal é menos danosa para o ambiente do que aquela que depende da tecnolo
	- a pesca artesanal é menos danosa para o ambiente do que aquela que depende da tecnologia.
- 3. Considerado o contexto, explicita-se uma relação de causa e efeito no seguinte segmento:
	- (A) Os pescadores *também pescam quatro vezes mais peixes com ajuda dos "colegas de trabalho"*. (3<sup>2</sup> parágrafo)
	- (B) Desde os anos 1980, pesquisadores da capital catarinense observam e tentam entender melhor essa interação entre os pescadores e os golfinhos nariz-de-garrafa. (3<sup>2</sup> parágrafo)
	- (C) Segundo o relato das pessoas que vivem há muitos anos na área, a atividade ocorre há mais de 140 anos. (2<sup>0</sup> parágrafo)
	- (D) A tradição é tão enraizada que os "animais ajudantes" são chamados de trabalhadores. (2º parágrafo)
	- (E) A interação acontece em um espaço de tempo muito curto: são cerca de 7 segundos entre o sinal do boto e o movimento do pescador. (3<sup>8</sup> parágrafo)
- 4. A frase cujo verbo pode ser flexionado em uma forma do plural, sem prejuízo para a correção e sem que nenhuma outra alteração seja feita, está em:
	- (A) Boa parte das centenas de pescadores da região de Laguna, em Santa Catarina, pratica a pesca com botos.
	- (B) mas não aconteceu apenas com Wilson Francisco dos Santos o Safico e sua família.
	- (C) O menino, então com cerca de 12 anos, ficava observando o pai pescar.
	- (D) o movimento do pescador, que tem 17 vezes mais chances.
	- (E) quando sincroniza suas ações com as dos animais.
- 5. [o pescador] tem 17 vezes mais chances de capturar peixes quando sincroniza suas ações com as dos animais.
	- Transpondo-se o trecho sublinhado para a voz passiva, a forma verbal resultante será:
		- (A) sincronizaram.
		- (B) eram sincronizados.
		- (C) são sincronizadas.
		- (D) é sincronizado.
		- (E) foi sincronizada.

Atenção: Leia o texto abaixo para responder ás questões de números 6 a to.

Luis Bernardo Honwana é um dos precursores da literatura moçambicana e um dos maiores intérpretes da moçambicanidade. Quando tinha 22 anos, em 1964, fez publicar uma obra seminal e fundadora da moderna ficção moçambicana - Nós Matamos o Cão Tinhoso. O início desta obra é um dos mais belos que se podem cotejar entre nós: "O Cão Tinhoso tinha uns olhos azuls que não tinham brilho nenhum, mas eram enormes e estavam sempre cheios de lágrimas, que lhe escorriam pelo focinho. Metiam medo aqueles olhos, assim tão grandes, a olhar como uma pessoa a pedir qualquer coisa sem querer dizer".

O jovem autor de Nós Matamos o Cão Tinhoso redigira uma nota biográfica igualmente singular: "Não sei se sou realmente escritor. Acho que apenas escrevo sobre coisas que, acontecendo à minha volta, se relacionem intimamente comigo ou traduzam fatos que me pareçam decentes. Este livro de histórias é o testemunho em que tento retratar vma série de situações e procedimentos que talvez interesse conhecer".

A realidade que estas histórias narram ultrapassa, em muito, a circunstância da mera biografia. Estes textos denunciavam, de forma resoluta e corajosa, uma realidade social profundamente injusta e desigual. Textos breves, quase todos, à exceção daquele que nomeia o volume. Este livro é uma surpreendente obra literária e é um libelo acusatório virulento. Provavelmente, a grande literatura<br>seja isso mesmo: a combinação entre as faculdades da arte em si e o poder de esta nos in denuncia.

(Disponível em: https://opais.co.mz. Adaptado)

6. Está correta a redação do seguinte comentário sobre um dos assuntos do texto:

- (A) Publicada em 1964, quando Honwana tinha apenas 22 anos, a obra Nós Matamos o Cão Tinhoso é considerada a precursora da moderna ficção moçambicana.
- (B) Despertam empatia e curiosidade uma nota biográfica do jovem autor de Nós Matamos o Cão Tinhoso, à medida que nela este questiona se realmente era um escritor.
- (C) Talvez combinem a grande literatura as faculdades da arte em si e o poder de nos controntar com problemas da realidade, anunciando e denunciando-lhes.
- (D) Por meio de textos resolutos e corajosos, denunciava-se nos contos de Honwana profundas desigualdades sociais.
- (E) Embora tenha avaliado seu livro de histórias como um testemunho, não apenas a crítica, mas também o público, as consideram muito superiores à uma simples biografia.
- 7. Um sufixo é um afixo que se acrescenta ao final de uma palavra para formar novas palavras. O substantivo formado por sufixação a partir de um outro substantivo está sublinhado em:
	- (A) Este livro é uma surpreendente obra literária e é um libelo acusatório virulento.
	- (B) O jovem autor de Nós Matamos o Cão Tinhoso redigira uma nota biográfica igualmente singular.
	- (C) Quando tinha 22 anos, em 1964, fez publicar uma obra seminal e fundadora da moderna ficção moçambicana.
	- (D) Honwana é um dos precursores da literatura moçambicana e um dos maiores intérpretes da mocambicanidade.
	- (E) Acho que apenas escrevo sobre coisas que, acontecendo á minha volta, se relacionem intimamente comigo.
- 8. No contexto em que se encontra, o pronome que tem valor possessivo está sublinhado em:
	- (A) a combinação entre as faculdades da arte em si.
	- (B) que lhe escorriam pelo focinho.
	- (C) fatos que me pareçam decentes.
	- (D) o poder de esta nos interpelar com a realidade.
	- (E) Provavelmente, a grande literatura seja isso mesmo.
- 9. Metiam medo aqueles olhos, assim tão grandes

O elemento sublinhado acima exerce, no contexto, a mesma função sintática que o também sublinhado em:

- (A) o poder de esta nos interpelar com a realidade que ilustra ou denuncia.
- (B) Este livro é uma surpreendente obra literária e é um libelo acusatório virulento.
- (C) O Cão Tinhoso tinha uns olhos azuis que não tinham brilho nenhum.
- (D) escrevo sobre coisas que, acontecendo á minha volta, se relacionem intimamente comigo.
- (E) Provavelmente, a grande literatura seja isso mesmo.

10. Mantendo a correção gramatical e o sentido, o segmento sublinhado pode ser substituído pelo que se encontra entre parênteses em:

- (A) O Cão Tinhoso tinha uns olhos azuis que (nos quais) não tinham brilho nenhum.
- (B) A realidade gue (as quais) estas histórias narram ultrapassa, em muito, a circunstância da mera biografia.
- (C) Este livro de histórias é o testemunho em que (no qual) tento retratar uma série de situações.
- (D) O início desta obra é um dos mais belos que (dos quais) se podem cotejar entre nós.
- (E) Textos breves, quase todos, à exceção daquele que (onde) nomeia o volume.

## Matemática e Raciocínio Lógico

- Um número que é divisível por 12 foi escrito na lousa e o último algarismo foi apagado. Se na lousa restou escrito 28303, o alga- $11.7$ rismo apagado foi
	- $(A)$  3
	- $\overline{0}$  $(B)$
	- $(C)$ 6
	- $(D)$  $\overline{2}$
	- $(E)$  4
- Uma empresa distribui o valor que entra mensalmente da seguinte maneira: metade é destinada a gastos fixos e, para os gastos  $12.$ variáveis, 25% do valor é destinado aos investimentos e 15% para o pagamento do pró-labore. O restante é depositado em um fundo emergencial. O dono da empresa fica com 90% do pró-labore. Se, no mês de novembro, o valor depositado no fundo emergencial foi de R\$ 32.000,00, então o dono da empresa recebeu nesse mês
	- R\$ 36.000,00  $(A)$
	- R\$43.200,00  $(B)$
	- $(C)$ R\$48.000.00
	- R\$ 16.000,00  $(D)$
	- $(E)$ R\$ 72.000,00

13. Examine as três expressões numéricas a seguir:

I.  $\left(\frac{1}{2}\right)^2 < \frac{1}{3} - \frac{1}{4} \times \frac{1}{3}$ 11.  $\left(\frac{1}{6}\right) < 2^{-1} - \frac{1}{3} \times \frac{1}{8}$ III.  $\left(\frac{1}{2}\right)^3 \times \frac{1}{4} - \frac{1}{7} < \frac{3}{2}$ 

Em relação às expressões numéricas I, II e III, é correto afirmar que

- $(A)$  $11 < 111 < 1$  $I < II < III$  $(B)$  $(C)$  $III <$  $1 < 11$  $(D)$  $III < II <$  $\mathbbm{I}$  $(E)$  $I < III$ II <
- 14. Uma escola realizou uma excursão com 120 crianças para um museu. Eles foram em 3 ônibus. Se 10 crianças, que estão no primeiro ônibus, fossem deslocadas para o segundo ônibus e 5 crianças, do terceiro ônibus, também fossem deslocadas para o segundo ônibus, todos os ônibus ficariam com o mesmo número de crianças. O número de crianças que estão no segundo ônibus é
	- $(A)$ 25
	- $(B)$ 30
	- $(C)$ 50
	- $(D)$ 35
	- 45  $(E)$
- $15.$ Maria fez 16 bolos em 3 días. A cada dia ela faz mais bolos do que no dia anterior e no terceiro dia ela fez menos bolos do que havia feito, ao todo, nos dois primeiros días. O número de bolos que Maria fez no terceiro dia é
	- $(A)$  10
	- $(B)$   $9$
	- $(C)$ 8
	- $(D)$ 6
	- $\overline{7}$  $(E)$

## Legislação

16. Nos termos previstos na Lei nº 8.112/1990, considere:

Servidor A: Não foi aprovado em estágio probatório.

Servidor B: Não entrou em exercício no prazo estabelecido, após ter tomado posse.

Servidor C: Foi deslocado, de oficio, no interesse da Administração, no âmbito do mesmo quadro, com mudança de sede.

Esses servidores passaram, correta e respectivamente, pelos processos de

- (A) exoneração, demissão e transferência.
- (B) demissão, exoneração e remoção.
- (C) exoneração, exoneração e transferência.
- $(D)$ demissão, demissão e transferência.
- exoneração, exoneração e remoção.  $(E)$
- 17. Para implementar a política de sustentabilidade, o Presidente do Tribunal Regional do Trabalho utilizou-se de instrumento que se alinha à Estratégia Nacional do Judiciário, e aos Planos Estratégicos dos órgãos, com objetivos e responsabilidades definidas, indicadores, metas, prazos de execução, mecanismos de monitoramento e avaliação de resultados, que permite estabelecer e acompanhar práticas de sustentabilidade, racionalização e qualidade, que objetivem uma melhor eficiência do gasto público e da gestão dos processos de trabalho, considerando a visão sistêmica do órgão. Nos termos da Resolução CNJ nº 400/2021, esse instrumento é
	- (A) o Programa de Alinhamento Estratégico.
	- (B) o Plano de Logistica Sustentável.
	- (C) o Plano Plurianual Sustentável.
	- a Gestão Compartilhada.  $(D)$
	- $(E)$ o Programa de Eficiência Ambiental.
- Nos termos previstos no Regimento Interno do Tribunal Regional do Trabalho da 12ª Região, deliberar sobre promoção e pro-18. gressão funcionais, fixar o horário de funcionamento dos órgãos da Justiça do Trabalho da Região e julgar os recursos cabíveis das decisões do Corregedor são competências, respectivamente,
	- $(A)$ do Tribunal Pleno, do Vice-Presidente e do Tribunal Pleno.
	- (B) do Tribunal Pleno, da Corregedoria e da Seção Especializada.
	- (C) do Tribunal Pleno, do Tribunal Pleno e do Tribunal Pleno.
	- (D) do Vice-Presidente, da Corregedoria e do Tribunal Pleno.
	- $(E)$ do Vice-Presidente, do Tribunal Pleno e da Seção Especializada.
- 19. O Regimento Interno do Tribunal Regional do Trabalho da 12<sup>ª</sup> Região dispõe que os Julzes do Trabalho Substitutos, pertencentes ao Quadro do Tribunal, quando necessário, serão lotados pela Presidência do Tribunal nas Varas do Trabalho do Estado. Todavia, também há a previsão de que poderá a Presidência do Tribunal, por necessidade de serviço, no interesse da Administração e no atendimento ao disposto em legislação específica, efetivar as relotações que se fizerem necessárias, possibilidade que
	- (A) decorre do fundamento funcional da substituição.
	- $(B)$ ofende o princípio da inamovibilidade do magistrado.
	- $(C)$ atenta contra o princípio do Juiz natural.
	- depende da aceitação do Juiz do Trabalho Substituto.  $(D)$
	- $(E)$ promove diretamente o Juiz Substituto a Juiz Titular.
- 20. A Lei nº 8.112/1990 dita que recondução é forma de
	- (A) designação para cargo público.
	- $(B)$ nomeação para provimento de cargo público.
	- $(C)$ promoção para cargo público.
	- provimento de cargo público.  $(D)$
	- (E) posse de cargo público.

## **CONHECIMENTOS ESPECÍFICOS**

- Com relação ao uso de hashes criptográficos nas assinaturas digitais, é correto afirmar que  $21$ 
	- os hashes criptográficos são usados para garantir a disponibilidade do serviço de assinatura digital.  $(A)$
	- $(B)$ o hash criptográfico permite que o destinatário de uma mensagem verifique a identidade e a assinatura do remetente.
	- os hashes serão idênticos, se dois documentos contiverem o mesmo texto, diferindo apenas na pontuação.  $(C)$
	- $(D)$ a chave pública é usada para criptografar o hash do documento na criação de uma assinatura digital.
	- $(E)$ a assinatura digital é criada em um processo que envolve a criptografia do hash do documento com a chave privada do signatário.
- 22. Em um ambiente Linux configurado em condições ideais, utiliza-se o comando nmap 192.168.246.142 para realizar uma varredura de portas no host 192.168.246.142 e verificar quais estão abertas. Para tentar identificar os servicos e suas versões nessas portas, deve-se acrescentar a esse comando, no lugar correto, o parâmetro
	- $(A)$  $-$ sV
	- $(B)$ -s --version
	- $(C)$  $-8S$
	- $(D)$  $-v$
	- $(E)$  $-BP$
- 23 Considere uma rede classe C 192.168.15.0/24. Para criar 8 sub-redes com 32 IPs cada (30 hosts + 1 endereço de rede + 1 endereco de broadcasf), a quantidade de bits da porção de host necessária para criar as sub-redes e para acomodar os IPs são, correta e respectivamente,
	- $(A) 5e3.$
	- $(B)$  2e6.
	- $(C)$  3 e 5.
	- $(D)$  4 e 4.
	- $(E) 6e2.$
- 24. No cabeçalho IPv6, há um campo de 20 bits utilizado para fornecer um identificador para pacotes que pertencem ao mesmo fluxo de tráfego. Esse campo pode ser usado pelos dispositivos de rede para aplicar políticas de QoS, como garantir uma determinada largura de banda, latência ou priorização para pacotes de um mesmo fluxo. Trata-se do campo
	- $(A)$ Type of Service.
	- (B) Next Flow.
	- $(C)$ Traffic Flow.
	- Traffic Class. (D)
	- $(E)$ Flow Label.
- 25. Para oferecer solução a uma instituição que está enfrentando problemas de desempenho de rede, incluindo lentidão na transferência de dados, interrupção nas chamadas de voz pela internet e instabilidade das conexões, um Analista sugeriu a atualização do cabeamento para a categoria 6a, que
	- $(A)$ é capaz de suportar velocidades de até 10 Gbps em distâncias de até 100 metros.
	- suporta aplicações de alta largura de banda, apesar de não ser compativel com equipamentos e dispositivos de categorias  $(B)$ anteriores, como 3, 5, 5e e 6.
	- é adequada para transferência de grandes volumes de dados, porém, inadequada para streaming de vídeo em 4K e reali- $(C)$ dade virtual/aumentada.
	- utiliza um sistema de blindagem pouco resistente a interferências eletromagnéticas (EMI) e de radiofrequência (RFI), po- $(D)$ rém, suporta aplicações que necessitam de alta largura de banda.
	- é uma versão aprimorada da categoria 5e e oferece o mesmo desempenho e resistência a ruídos elétricos. (E)
- 26. A VPN-SSL é um tipo específico de VPN que
	- (A) é mais adequada em ambientes que exigem configurações avançadas e controle granular sobre políticas de segurança e recursos de rede.
	- utiliza exclusivamente o protocolo SSL (Secure Sockets Layer) para estabelecer uma conexão segura entre o cliente e o  $(B)$ servidor.
	- (C) requer, geralmente, a instalação de um software cliente dedicado em cada dispositivo para ser utilizada.
	- $(D)$ não é compatível com dispositivos móveis e tablets, pois necessita de software cliente no dispositivo desktop para sua utilização.
	- $(E)$ pode ser acessada através de um navegador web padrão, usando o protocolo HTTPS.

- $27$ Uma Analista está desenvolvendo uma API REST para um aplicativo e deseja criar a documentação usando o Swagger. Essa documentação é criada adequadamente através
	- (A) do Swagger Codegen, que permite a criação manual da especificação OpenAPI. (B) da interface Swagger Editor, que permite criar a especificação OpenAPI interativamente.
	-
	- (C) da elaboração de um arquivo de documentação PDF com o Swagger PDF Editor contendo a descrição das APIs.
	- (D) da interface Swagger GetJet, que cria e exibe automaticamente a documentação.
	- da elaboração de um arquivo XML de forma manual, contendo a especificação OpenDocumentAPI.  $(E)$
- 28. Um dos principais benefícios da técnica de comutação de pacotes é que a mesma
	- (A) é a melhor alternativa para redes locais de pequeno porte: porém, não é viável para redes de longa distância.
	- (B) elimina a latência e reduz o tempo de transmissão dos dados, garantindo que eles cheguem ao destino em tempo real.
	- (C) oferece uma transmissão dedicada de ponta a ponta, garantindo a entrega confiável dos dados.
	- $(D)$ permite uma utilização eficiente dos recursos da rede, compartilhando a largura de banda disponível entre múltiplos usuários.
	- é mais segura do que outras técnicas de comutação, como a comutação de circuitos, porque os pacotes são criptogra- $(E)$ fados antes de serem transmitidos
- 29 SOA é um paradigma de design arquitetônico, utilizado em diversos sistemas de software, que
	- promove a separação das preocupações (SOC separation of concerns) lógicas e funcionais, facilitando o gerenciamento e  $(A)$ a manutenção dos sistemas.
	- (B) não suporta a integração com tecnologias legadas, tornando-se inviável para sistemas mais antigos.
	- (C) torna difícil a adaptação a mudanças nos requisitos devido à sua rigidez estrutural.
	- $(D)$ requer configuração manual de descoberta de serviços, não suportando configuração dinâmica.
	- $(E)$ não suporta a reutilização de serviços, o que acarreta maior esforço de desenvolvimento.
- 30 O Auth2 foi construído com base em quatro papéis (ou atores) principais, cada um com responsabilidades específicas no processo de autorização. Esses papéis são:
	- (A) End User, Client, Resource Provider e Authentication Server.
	- (B) Resource Owner, Client, Resource Server e Authorization Server.
	- $(C)$ Authorization Agent, Client, Authentication Server e End User.
	- (D) Identity Provider, Client, Authorization Agent e Authentication Server.
	- (E) Protected Resource Server, Resource Agent, Identity Provider e Authentication Server.

31. Considere o bloco de código TypeScript a seguir:

```
pessoa = ['Paulo Freitas', 'Rua Barreto de Freitas', 45];
console.log(pessoa);
```
Para que o bloco seja executado corretamente, em condições ideais, a tupla pessoa deve ter sido definida anteriormente pela instrução

- (A) lot possoa[3]: [any];
- $(B)$  let pessoa [3];
- (C) let pessoa: [string, string, number];
- (D) let pessoa: typeof(String, String, Number);
- (E) let pessoa [string, string, number];
- 32 Um Analista deseja realizar mudanças nos dados de um componente e atualizar a interface do usuário de acordo com essas mudanças. No React, a sintaxe correta do método usado para atualizar o estado de um componente é:
	- (A) this.componentState({ novo estado: novo valor });
	- (B) this.updateState({ novo\_estado: novo\_valor });
	- (C) this.setState({ novo estado: novo valor });
	- (D) this.changeState({ novo estado: novo valor });
	- (E) this.modifyState({ novo estado: novo valor });
- 33 Em um ambiente de versionamento Git, um Analista possui duas branches no repositório: a principal chamada main e uma secundária chamada novaFunc. Após certificar-se de estar na main por meio do comando git checkout main, para combinar as alterações feitas na branch novaFunc na main ele deve utilizar o comando
	- (A) git pull novaFunc merge main (B) git push novaFunc merge main (C) git join novaFunc
	- (D) git merge novaFunc
	- $(F)$ git git add novaFunc to main

34. Em uma aplicação Java que utiliza JPA, em condições ideais, considere manage r um objeto válido criado por meio da instrução abaixo.

EntityManager manager = Persistence.createEntityManagerFactory("trtPU").createEntityManager();

A instrução manager.createNamedQuery ("Acesso.findByUserSenha", Acesso.class); irá retornar um objeto do tipo

- (A) List<Acesso>
- (B) Acesso
- (C) Query<Acesso>
- (D) TypedQuery<Acesso>
- (E) ArrayList<Acesso>
- 35. Um Analista está desenvolvendo um sistema de registro de processos trabalhistas e precisa enviar para o servidor as informações dos processos em um documento no formato JSON. A abordagem adequada para representar vários processos de forma organizada e acessível, tornando a manipulação e a iteração mais fáceis, é utilizar
	- $(A)$ uma structure JSON com uma única propriedade contendo todos os processos no formato string.
	- um array JSON com vários objetos, cada um deles contendo os dados de um processo em particular.  $(B)$
	- $(C)$ um único objeto JSON com cada processo descrito como uma propriedade separada.
	- (D) um objeto JSON com chaves numéricas para representar cada processo.
	- $(E)$ um array JSON com objetos contendo apenas os números dos processos.

#### 36. Examine o programa em C abaixo.

```
#Include <stdio.h>
#include <stdlib.h>
#include <unistd.h>
#define NUM ADVOCADOS 3
void advogado(int id) {
    printf ("Advogado %d: Preparando argumentos\n", id);
    usleep(rand() % 2000000 + 1000000); // Simula o tempo de preparação
    printf("Advogado &d: Apresentando o caso ao tribunal\n", id);
    usleep(rand() % 2000000 + 1000000); // Simula o tempo de apresentação
    printf ("Advogado %d: Caso resolvido\n", id);
ł
int min() {
    srand (time (NULL)) ;
    for (int i = 1; i \leftarrow NUM ADVOGADOS; i++) {
        if (fork() == 0)\mathbf{I}3
    \mathcal{F}// Código do processo pal (tribunal)
    for (int i = 1; i \leq NUM ADVOCADOS; i++) {
        wait (NULL); // aquarda todos os processos filhos terminarem
    ÷
    printf("Todos os casos foram resolvidos.\n");
    return 0;
¥
```
Considerando que uma das saídas do programa acima, compilado e executado em condições ideais, seja:

```
Advogado 1: Preparando argumentos
Advogado 3: Preparando argumentos
Advogado 2: Preparando argumentos
Advogado 3: Apresentando o caso ao tribunal
Advogado 2: Apresentando o caso ao tribunal
Advogado 1: Apresentando o caso ao tribunal
Advogado 1: Caso resolvido
Advogado 3: Caso resolvido
Advogado 2: Caso resolvido
Todos os casos foram resolvidos.
```
## A lacuna I deve ser corretamente preenchida com:

```
(A) advogado(i+1); break(1);
```

```
advogado((fork(i)); exit(1);
(B)
```

```
(C) advogado(i);
```

```
(D)advogado(i); exit(0);
```

```
(E)advoqado(i+1);
```
Atenção: Para responder às questões de números 37 e 38, examine o programa C# abaixo.

```
using System;
using System. Security. Cryptography;
using System. Text;
class Program!
    static void Main() {
        string senha = "Tribunal Regional do Trabalho 12a região";
        string senhaCriptografada = CriptografarSenha (senha) ;
        Console.WriteLine($"Senha: {senha}");
        Console.WriteLine($"Senha Criptografada: (senhaCriptografada)");
    a
    static string CriptografarSenha (string senha) (
        using (SHA256 sha256 = SHA256.Create()) {
            byte[] bytes = Encoding.UTF8.GetBytes(senha);
             \mathbf{I}StringBuilder builder = new StringBuilder();
             for (int i = 0; i < hashBytes. Length; i++)
                 builder.Append(hashBytes[i].ToString("x2"));
            return builder. ToString();
        ä
    1
з
```
- 37. O programa C# faz referência ao SHA-256. Associando a criptografia com a segurança em redes sem fio, é correto afirmar que o
	- (A) SHA-256 pode ser utilizado para criar hashes dos certificados digitais, que são usados para autenticar os dispositivos na rede, em uma implementação de WPA2 com autenticação baseada em certificados (como o EAP-TLS).
	- SHA-256 é um protocolo de segurança para redes sem fio, que utiliza um hash criptográfico pertencente à familia das  $(B)$ funções hash SHA-2 (Security Hash Algorithm 2nd generation). O hash resultante é uma sequência de bytes que é única para os dados de entrada.
	- (C) WPA2 não contém mecanismos de autenticação; assim, é necessário acrescentar o uso de chaves pré-compartilhadas (PSK) e a autenticação baseada em servidores, usando protocolos criptográficos como o SHA-256.
	- (D) WPA2 é um método de hash criptográfico para redes sem fio, que utiliza o protocolo de criptografia AES-CCMP (Advanced Encryption Security - Counter Mode Cipher Block Chaining Message Authentication Ciphered Protocol) para proteger os dados transmitidos entre dispositivos na rede.
	- (E) WPA (Wi-Fi Protected Access) utiliza o protocolo SHA-256 para criptografar dados e o método EAP (Extensible Authentication Protocol) para autenticação.
- 38 Considerando que o programa C# seja executado em condições ideais, para que a senha criptografada seja gerada e impressa corretamente, a lacuna I deve ser preenchida com:
	- (A) byte[] hashBytes = SHA256.GenerateHash(bytes);
	- $(B)$  hashBytes = sha256. ComputeHash (bytes) ;
	- (C) byte[] hashBytes = sha256.GenerateHash(bytes);
	- $(D)$  hashBytes = SHA256. Hash (bytes);
	- $(E)$  byte[] hashBytes = sha256.ComputeHash(bytes);

39. Considere os programas em C# e em PHP a seguir:

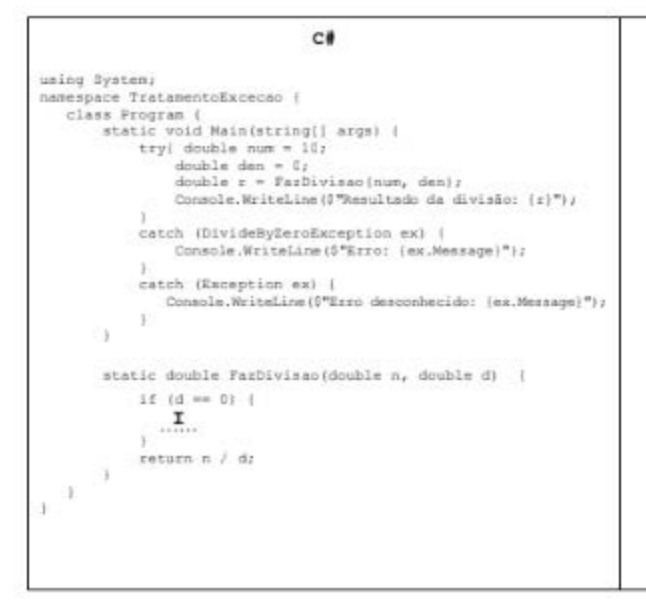

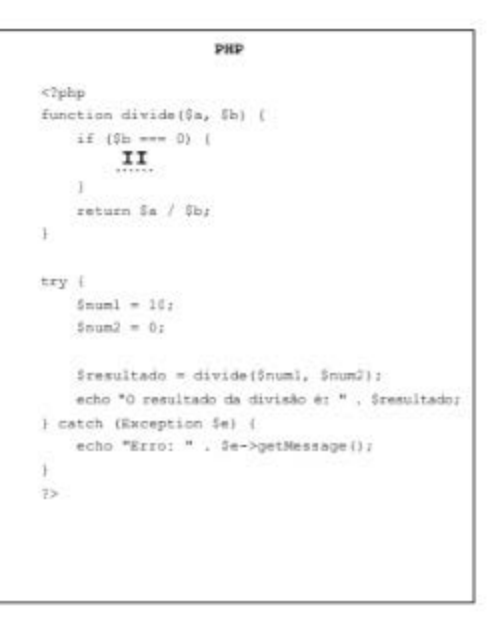

Em condições ídeais, para que cada um dos programas possa ser executado fazendo o tratamento de exceção relativo à divisão e sejam impressas as frases exatamente iguais, as lacunas I e II devem ser corretamente preenchidas com:

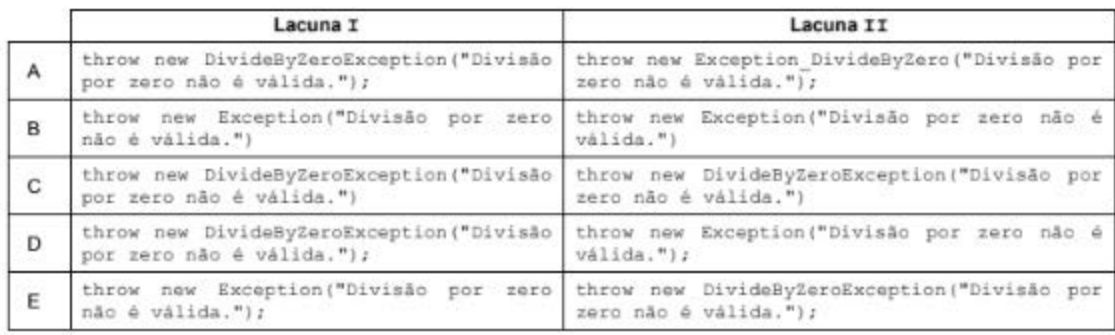

40. Considere a função em PHP abaixo que gera uma string aleatória formada por caracteres restritos a letras maiúsculas e números. O tamanho da string é passado como parâmetro e a string resultante tem essa quantidade de caracteres.

```
function geraStringAleatoria ($tamanho) {
    $caracteres = 'ABCDEFGHIJKLMNOPQRSTUVWXYZ0123456789';
    5stringAleatoria = '';
    for (5i = 0; 5i < 5tamanho; 5i++) (
         \mathbf{I}J.
    return $stringAleatoria;
\mathbf{1}
```
Para que esta função, posteriormente, seja incluída em um código e testada em condições ideais, a lacuna I deve ser corretamente preenchida com:

- (A) SstringAleatoria += \$caracteres [random(1, strlen(\$caracteres)) ];
- \$stringAleatoria .= \$caracteres[rand(0, strlen(\$caracteres) 1)];  $(B)$
- \$stringAleatoria = \$caracteres[random(0, strlen(\$caracteres))];  $(C)$
- SstringAleatoria = \$caracteres[srand(1, strlength(\$caracteres-1))];  $(D)$

```
$stringAleatoria =. $caracteres[rand(0, strlen($caracteres) - 1)];
(F)
```
- 41. Uma equipe do Tribunal Regional do Trabalho está utilizando a UML 2.5 para modelar os processos e requisitos de um sistema que visa modernizar o gerenciamento dos processos judiciais para melhorar sua eficiência e sua transparência. O diagrama que melhor representa a seguência lógica de passos em um processo judicial, através de fluxos de controle, desde a submissão de um caso até o encerramento com a decisão final, é o Diagrama de
	- (A) Classes.
	- (B) Atividades.
	- (C) Sequência Temporal.
	- (D) Caso de Uso.
	- $(E)$ Estados
- 42 Examine os programas em PHP, C# e C a seguir:

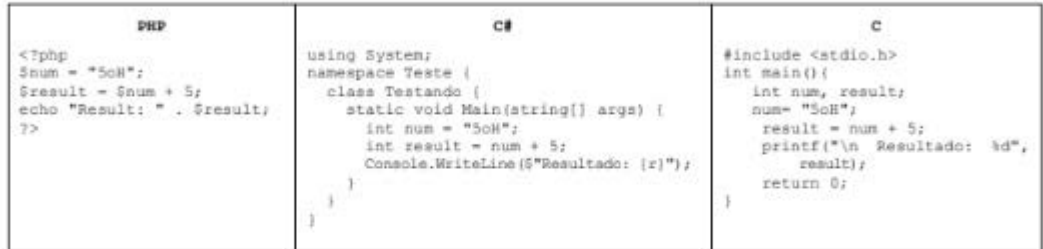

Considerando que os programas serão executados em condições ideais,

- (A) os programas em PHP e em C não apresentarão erros, mesmo sem o uso explícito de cast.
- (B) todos os programas executarão sem erros de compilação.
- os resultados apresentados pelos programas em C# e em C serão iguais, pois C# é compilada por um compilador escrito  $(C)$ em C.
- (D) todos os programas apresentarão erros, pois não é possível atribuir strings a variáveis numéricas.
- $(E)$ todos os programas deixarão de apresentar erros, caso seia colocado (int) antes de "5oH".
- 43 Considere que o Tribunal Regional do Trabalho (TRT) adota as melhores práticas do COBIT 2019. Com base no framework COBIT 2019, os níveis de maturidade
	- estão associados às áreas de foco e um determinado nível de maturidade é alcançado quando todos os processos  $(A)$ contidos nesta área atingem aquele nível de capacidade específico, assim o TRT deve selecionar primeiro as áreas de foco.
	- (B) e os niveis de capacidade podem ser usados indistintamente para se referir ao grau de automação dos processos de negócios do TRT, pois fazem as mesmas medições.
	- (C) medem a qualidade do hardware e do software utilizados nos processos, enquanto os níveis de capacidade medem a eficiência das equipes de TI, devendo ser usados no TRT para essas finalidades.
	- (D) concentram-se exclusivamente em aspectos técnicos, enquanto os níveis de capacidade avaliam a habilidade das partes interessadas em compreender os riscos enfrentados pelo TRT.
	- $(E)$ e os níveis de capacidade não têm relação direta com a melhoria contínua; então devem ser utilizados apenas para fins de certificação de processos no TRT.
- Considere um diagrama BPMN 2.0.2 que representa um processo que envolve várias atividades, gafeways e eventos. Uma 44 Analista deseja criar um ponto de decisão que avalie múltiplas condições antes de determinar o próximo passo no fluxo do processo. Para isso, a Analista deve utilizar um
	- (A) Evento de Início, pois esse elemento pode ser configurado para avaliar condições antes de iniciar o fluxo do processo.
	- Gateway Exclusivo, pois esse elemento cria múltiplas ramificações no processo, permitindo que todas as atividades  $(B)$ ocorram simultaneamente.
	- (C) Gateway Inclusivo, pois esse elemento permite que todas as condições sejam avaliadas e todas as sequências de saída possam ser seguidas.
	- $(D)$ Evento de Mensagem, pois esse elemento pode ser acionado por diferentes mensagens, cada uma representando uma condição específica.
	- Gateway Paralelo, pois esse elemento permite que apenas uma seguência de saída seja seguida com base na primeira (E) condição verdadeira encontrada.

#### **THE R. P. LEWIS CO., LANSING, MICH.** Caderno de Prova 'H08', Tipo 003

- Uma Analista do Tribunal Regional do Trabalho precisa implementar um sistema de monitoramento de tráfego de rede. 45 Considerando os desafios de segurança e privacidade envolvidos, a abordagem correta, dentre as opções elencadas, é:
	- Enviar cópias de todo o tráfego de rede para um servidor externo, visando o backup dos dados e sua recuperação futura.  $(A)$
	- Capturar todo o tráfego de rede através de um sniffer ativo, incluindo conteúdo sensível, para análise em tempo real.  $(B)$
	- $(C)$ Criptografar todos os dados da rede, tornando-os inacessíveis para qualquer análise, impedindo, assim, a ação de hackers e a exposição de dados sensíveis.
	- Utilizar um sniffer de rede passivo, para obter o desempenho real dos dados dos usuários, e um ativo, para analisar dados  $(D)$ preditivos e alertas.
	- Utilizar um sniffer configurado para capturar apenas tráfego da rede local, excluindo comunicações externas.  $(E)$
- No âmbito de um Tribunal Regional do Trabalho, o processo do PMBOK 6ª edição, que envolve a adaptação de estratégias pa-46 ra envolver as partes interessadas e comunicá-las sobre as informações pertinentes ao longo dos casos judiciais ali tratados, é.
	- $(A)$ Controlar as partes interessadas.
	- Orientar e gerenciar o trabalho das partes interessadas do projeto.  $(B)$
	- $(C)$ Identificar as partes interessadas.
	- Planejar a estratégia das partes interessadas. (D)
	- $(E)$ Monitorar o engajamento das partes interessadas.

47. Considerando a segurança da rede e dos sistemas do Tribunal Regional do Trabalho (TRT), um IDS

- $(A)$ é um sistema ativo, enquanto o IPS é um sistema passivo. Assim, o IPS automatiza o procedimento de detectar um intruso e o IDS previne e impede os ataques, devendo ser usados em conjunto no TRT.
- $(B)$ pode ser usado da mesma forma que um IPS, de maneira intercambiável, para proteger a rede e os sistemas do TRT, uma vez que funcionam de forma semelhante.
- $(C)$ e um IPS devem ser implantados, pois ambos atuam de forma preventiva, identificando e bloqueando atividades suspeitas antes que elas causem danos à rede e aos sistemas do TRT.
- (D) deve ser implantado como uma solução de hardware e um IPS deve ser implantado, de forma conjunta, como uma solução de software, trabalhando, de forma intercambiável, para identificar e prevenir intrusões aos sistemas e à rede do TRT.
- busca monitorar e identificar atividades suspeitas e intrusões após a sua ocorrência e um IPS busca agir de forma proativa (E) para bloquear atividades maliciosas, devendo ambos serem utilizados para proteger a rede e os sistemas do TRT.
- 48. Em uma reunião relativa à segurança da informação, uma Analista do Tribunal Regional do Trabalho foi solicitada a apresentar as diferenças entre os sistemas de proteção UTM e WAF, e explicar como esses se relacionam com uma DMZ. A Analista afirmou, corretamente, que o UTM
	- $(A)$ oferece proteção exclusiva para o tráfego de entrada, enquanto o WAF se concentra no tráfego de saída. A DMZ age como um proxy reverso para inspecionar todo o tráfego antes que este alcance a rede interna.
	- e o WAF agem de forma conjunta e centralizada, oferecendo recursos como antivírus, filtragem de conteúdo, filtragem de  $(B)$ e-mail, antispam etc., enquanto a DMZ fornece segregação entre redes internas e externas.
	- (C) é projetado para proteger apenas a camada de aplicação das ameaças da web, enquanto o WAF abrange todas as ameaças de rede. Havendo esses sistemas de segurança implantados, a DMZ ficaria como uma proteção redundante.
	- é voltado para a proteção de toda a rede, incluindo funções de firewall, antivírus e IDS/IPS, enquanto o WAF se concentra  $(D)$ exclusivamente em proteger aplicativos web. A DMZ atua como uma camada adicional de isolamento entre a rede interna e a externa.
	- (E) e o WAF oferecem mecanismos de proteção à rede interna contra ameaças internas, enquanto a DMZ lida principalmente com a filtragem de tráfego externo não autorizado, devendo ser utilizados em conjunto.
- 49 Considere o seguinte diagrama hipotético de Entidade x Relacionamento:

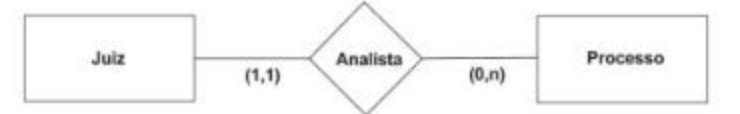

Se um Processo puder ser analisado por, no mínimo, um ou por mais de um Juiz, então as cardinalidades, na respectiva ordem mínima e máxima, descritas como (1,1)

- $(A)$ permanecem inalteradas e as (0,n) passam a ser (1,n).
- $(B)$ permanecem inalteradas e as (0,n) também permanecem inalteradas.
- $(C)$ passam a ser (n, 1) e as (0,n) permanecem inalteradas.
- $(D)$ passam a ser (1,n) e as (0,n) permanecem inalteradas.
- $(E)$ passam a ser (n,n) e as (0,n) passam a ser (1,n).

Utilizando o prompt do sistema operacional Windows 10 (Command) em condições ideais, um Analista obteve, dentre outras, as 50. seguintes informações:

> Nome do host: Nome do sistema operacional: Versão do sistema operacional: Fabricante do sistema operacional: Configuração do SO: Versão do BIOS: Pasta do Windows: Pasta do sistema: Inicializar dispositivo: Localidade do sistema: Localidade de entrada:

DESKTOP-S8D0UKN Microsoft Windows 10 Home 10.0.19045 N/A compilação 19045 Microsoft Corporation Estação de trabalho autônoma American Megatrends Inc. 6.14, 05/11/2010 **C:WINDOWS** C:\WINDOWS\system32 \Device\HarddiskVolume2 pt-br;Português (Brasil) pt-br;Português (Brasil)

O comando utilizado foi o

- (A) Systeminfo
- (B) QSystem
- $(C)$ Systemlist
- Taskinfo  $(D)$
- Fcinfo  $(E)$

Uma tabela está na segunda forma normal (2FN) se e somente se 51.

- (A) não contém atributos multivalorados, mas contém tabelas aninhadas e atributos candidatos que dependem de somente uma parte da chave primária.
- contém atributos multivalorados, mas não contém tabelas aninhadas e nem atributos candidatos que dependem de  $(B)$ somente uma parte da chave primária.
- (C) contém tabelas aninhadas, mas não contém atributos multivalorados e nem atributos não chave que dependem de somente uma parte da chave primária.
- (D) não contém tabelas aninhadas e nem atributos multivalorados.
- $(E)$ não contém tabelas aninhadas nem atributos multivalorados e todos seus atributos não chave são dependentes da totalidade da chave primária.

52. Considere o seguinte caso:

Utilizando comandos SQL, um analista criou uma tabela de cidadão dando permissão de acesso ao usuário Roberto. Posteriormente inseriu dados nessa tabela, mas logo em seguida teve que deletá-los, retirar a permissão de Roberto que estava saindo do tribunal e dar permissão a Carla.

A sequência de comandos SQL utilizada no caso é, correta e respectivamente, categorizada como

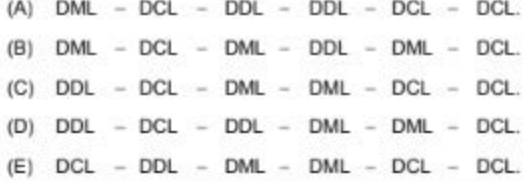

53. Considere uma tabela denominada Cidadao e as colunas Nome Cidadao e Valor Recebido.

Para obter a média dos valores maiores que 200 recebidos pelos cidadãos, um Analista deve utilizar o comando

(A) SELECT AVG (Valor Recebido > 200) FROM Cidadao;

- (B) SELECT AVG(Valor\_Recebido) FROM Cidadao WHERE Valor Recebido > 200;
- (C) SELECT AVG (Valor Recebido) > 200 FROM Cidadao;
- (D) SELECT FROM Cidadao AVG (Valor Recebido) > 200;
- SELECT Nome Cidadao and AVG(Valor Recebido) FROM Cidadao WHERE Valor Recebido > 200;  $(E)$

# THE R. P. LEWIS CO., LANSING, MICH. 49-14039-1-120-2

Caderno de Prova 'H08', Tipo 003

Normalmente um servidor de saída utiliza a porta 25 como padrão para SMTP. Todavia, alguns IPs bloqueiam sua utilização por E.A conta do tráfego massivo de spam e malware. Para se evitar esse bloqueio, é possível utilizar a porta

25025 que é suportada por diversos servidores de saída SMTP e é útil para conexões encriptadas ou TLS.  $(A)$ 

52025 que é suportada por diversos servidores de saída SMTP e é útil para conexões não encriptadas ou SSL.  $(B)$ 

2525 que é suportada por diversos servidores de saída SMTP e é útil para conexões encriptadas ou TLS.  $(C)$ 

 $(D)$ 645 que é suportada por diversos servidores de saída SMTP e é útil para conexões não encriptadas ou SSL.

- 587 que é suportada por diversos servidores de saída SMTP e é útil para conexões não encriptadas ou TLS.  $(E)$
- 55. Na abordagem DevOps, a integração e a entrega contínuas (CI/CD) juntas são comumente tratadas como um processo relacionado, conhecido como
	- (A) hub register.
	- $(B)$ pipeline.
	- (C) git hub.
	- $(D)$ container register.
	- $(E)$ end-to-end.
- Durante a execução de processos em um sistema operacional, uma Analista observou que processos de maior priori-56 dade apareciam sempre que um processo de menor prioridade ativo queria chamar o kernel. Nesse caso, estava ocorrendo o
	- $(A)$ starvation, que é o mesmo que thread interference, mas uma forma de correção disso é a utilização da ordem de alendimento dos processos escritores por meio de uma fila do tipo último que entra, primeiro que sai (LIFO - last in, first out).
	- deadlock, que é o mesmo que intervention, pois um processo trava o outro mantendo o impasse. Para evitar isso utiliza-se  $(B)$ o thread attempt para análise e correção.
	- (C) thread lock interference afetando a prioridade do fluxo de execução. Uma possível solução para essa interferência é priorizar as threads utilizando uma fila do tipo último que entra, primeiro que sai (LIFO-last in, first out).
	- (D) starvation, mas é possível evitá-lo mantendo a ordem de atendimento dos processos escritores utilizando uma fila do tipo primeiro que entra, primeiro que sai (FIFO-first in first out).
	- deadlock, que é o mesmo que lock interference, pois um processo trava o outro mantendo o impasse. Para evitar isso  $(F)$ utiliza-se o release lock para liberação.

57. O servidor DHCP armazena as informações de configuração em um banco de dados que inclui:

Os protocolos de comunicação IP válidos para todos os clientes na rede. T.

- II. Endereços IP válidos, mantidos em um pool para atribuição a clientes, bem como endereços excluídos.
- Endereços IP associados a clientes HTTP. Isso permite a atribuição consistente de um único endereço IP a um único TTT. cliente TCP.

Está correto o que se afirma APENAS em

- $(A)$ II e III.
- $(B)$  $\mathbb{T}$  :
- $(C)$ II.
- $(D)$ III.
- $(E)$ IeII.

58. Considere a Portaria CNJ nº 252/2020, que institui a Rede de Governança da Plataforma Judicial do Poder Judiciário Brasileiro (PDPJ-Br) e seu artigo  $4^{\circ}$ .

Na composição da Rede.

- (A) inclui-se a Gerência Executiva da Secretaria Especial de Informática.
- (B) inclui-se o Comité Gestor Regional da CNJ.
- (C) inclui-se a Comissão Permanente de Licitação em Tecnologia da Informação.
- (D) incluem-se os Comitês Gestores dos Tribunais.
- (E) incluem-se os Comitês Gestores dos Órgãos Públicos das três esferas de Governo.
- 59. O comportamento IGMP é mais formalmente especificado por um diagrama de transição de estados. Um host pode estar em um dos três estados possíveis (a seguir), para cada grupo de host IP em qualquer interface de rede:

Estado Non-Member: Quando o host não pertence ao grupo na interface. Este é o estado inicial para todos os grupos em todas as interfaces de rede; não requer armazenamento no host.

- Estado Delaying Member: Quando o host pertence ao grupo na interface e tem um temporizador de report executando para aqueta associação.
- Estado *Idie Member*: Quando um host pertence ao grupo na interface e não possui um temporizador executando para aQUela assoclaçao.

Dentre os eventos significativos que podem causar transições de estado, o

- (A) join group ocorre quando o host decide participar do grupo na interface http. Pode ocorrer apenas no estado Delaying Member.
- (B) leave group ocorre quando um host decide abandonar um grupo na interface. Pode acontecer nos estados Delaying Member e Idle Member.
- (C) report receive ocorre quando o host decide participar do grupo na interface. É ignorado para grupos no estado Delaving Member.
- (D) timer expired ocorre quando o temporizador de relay para o grupo na interface expira. Só pode ocorrer no estado Non Member.
- (E) query received ocorre quando um host recebe uma mensagem Host Generation Query. É ignorada para grupos nos estados ld/e Member.
- 60. A Resolução CNJ nº 396/2021, Capítulo VI Da Rede Nacional de Cooperação do Poder Judiciário na Área de Segurança Cibernética, em seu artigo 18, estabelece que a Rede de Cooperação do Judiciário na área de segurança cibernética tem os seguintes objetivos:
	- Promover ambiente participativo, colaborativo e seguro entre os órgãos do Poder Judiciário, por meio do acompanhamento contínuo e proativo das ameaças e dos ataques cibemétioos;
	- Estimular o compartilhamento de informações sobre incidentes e vulnerabilidades cibernéticas;
	- Realizar exercícios cibeméticos com a participação de múltiplos entes:
	- Fortalecer o Centro de Prevenção. Tratamento e Resposta a Incidentes Cibemélioos (CPTRIC.PJ) do CNJ;
	- Aperfeiçoar a estrutura judiciária para o aprimoramento de investigações de crimes cibernéticos;  $\sim$
	- lncentivar a criação e a atuação de ETIR em cada órgão do Poder Judiciário; ۷
	- Emitir alertas e recomendações de segurança cibernética;  $\sim$

e, também.

- (A) Ampliar parceria com outros órgãos do Poder Executivo, do Poder Legislativo, do Ministério Público, da polícia judiciária, do setor privado e do meio acadêmico, com vistas a elevar, de modo geral, o nível de segurança cibernética.
- (B) Ampliar ações destinadas a assegurar a disponibilidade, a integridade, a confidencialidade e a autenticidade de dados e de informações.
- (C) Executar ações de comunicação, de conscientização, de formação de cultura e de direcionamento institucional com vistas à segurança cibernética.
- (D) Preservar a segurança física e proteção de dados pessoais e institucionais, nos aspectos relacionados à cibersegurança.
- (E) Aprimorar o nível de maturidade em segurança cibemética nos órgãos do Poder Judiciário, abrangendo os aspectos fundamentais da segurança da informação para o aperfeiçoamento necessário à consecução desse propósito.